# ESPECIALISTA EN CH PROFESIONAL

BÁSICO - INTERMEDIO - AVANZADO CURSO VIRTUAL EN VIVO

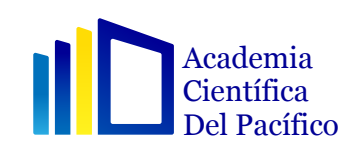

### **INFORMACIÓN** · DEL CURSO

- Excel es un curso 100% práctico que le permitirá conocer las herramientas necesarias para la creación y manejo de hojas de cálculo, uso de formatos para mejorar la presentación de la información, aplicación de fórmulas para agilizar cálculos de gráficos estadísticos, así como el manejo básico de Base de datos: ordenamiento y filtros automáticos. Finalmente le permitirá conocer todas las configuraciones necesarias para una adecuada impresión de sus hojas de cálculo.
- Dirigido al público en general, tanto para personas que recién se estén iniciando en el uso de la hoja de cálculo como en personas que tengan conocimientos en el uso de la herramienta y que quieran mejorar sus habilidades en el uso del programa.
- Nuestro objetivo es que el alumno reconozca la interfaz gráfica de Excel y realice operaciones para organizar y representar gráficamente los datos de una hoja de cálculo. Aplicar funciones avanzadas y crear tablas dinámicas con gráficos dinámicos para crear informes avanzados y reportes de datos. Utilizar los complementos de Excel para usar gran volúmenes de datos en la hoja de cálculo. Crear macros en VBA y reducir el tiempo de trabajo en el uso de fórmulas y crear formularios dentro de la hoja de cálculo.

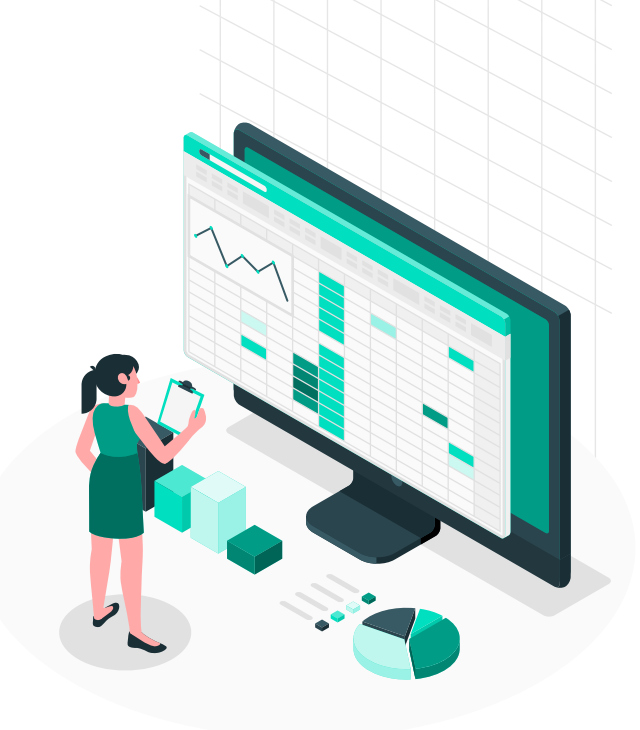

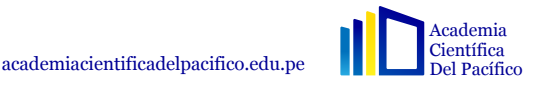

### METODOLOGÍA **DEL CURSO**

Los cursos son dictados aplicando una metodología activa de enseñanza y desarrollada al 100% en forma práctica, 2 asesorías por semana y talleres sabatinos para resolver dudas en temas específicos del curso.

- El alumno debe contar con:
	- 1 computadora personal
	- SÍlabo del curso.
	- Material educativo digital.

### $\sim$  Requisitos

Conocimientos de Windows 10, Office 2016, 2019 esencial y 365.

### **Evaluación**

La calificación es Vigesimal (0 a 20), la nota mínima aprobatoria es de catorce (14). Si el alumno resultase con un promedio final menor a 14 tendrá que rendir un examen sustitutorio en los horarios programados por el docente para aprobar el curso

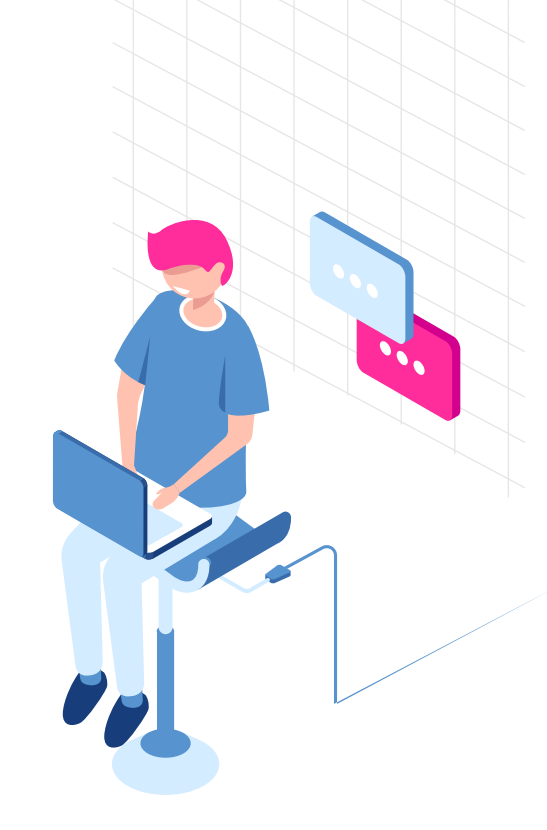

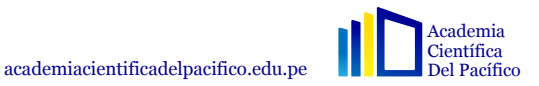

**CERTIFICADO ESPECIALISTA EN EXCEL PROFESIONAL**  $\overline{\mathsf{X}}$ ESTE CERTIFICADO ACREDITA A iveles Básico, Intermedio y Avanzado, Macros, Visual Basic, Power BI y por 125 horas lectivas y 125 horas prácticas realizado por la Academia Científica del F Emitido el 10 de enero del 20

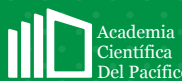

academiacientificadelpacifico.edu.pe

CERTIFICACIÓN

INTERNACIONAL

Academia<br>Científica<br>Del Pacífic

# EXCEL PROFESIONAL **NIVEL BÁSICO**

### CAPÍTULO 1 CONOCIENDO LA INTERFAZ DE EXCEL 2019

- 1. Conocemos Excel 2019
- 2. Partes de la ventana y creación de libros
- 3. Operaciones básicas.
- 4. Tipos de vista.
- 5. Formato de tablas.
- 6. Guardar Libros de Excel

### CAPÍTULO 2 OPERACIONES CON DATOS

- 1. Operaciones con datos
- 2. Operaciones con celdas

### CAPÍTULO 3 FORMATOS DE CELDAS

- 1. Formato de celdas
- 2. Formato de número
- 3. Estilo de celdas

#### CAPÍTULO 4 FÓRMULAS EN EXCEL

 1. Fórmulas 2. Ejercicios con fórmulas

### CAPÍTULO 5

### REFERENCIAS DE CELDAS

- 1. Referencias
- 2. Práctica con referencias de celdas
- 3. Operaciones con celdas

### CAPÍTULO 6 FORMATO CONDICIONAL

- 1. Formato condicional Parte I
- 2. Formato condicional Parte II
- 3. Formato condicional Parte III

### CAPÍTULO 6

FILTROS EN EXCEL 1. Filtros en Excel Parte I 2. Filtros en Excel Parte II

CAPÍTULO 7

CAPÍTULO 8

FUNCIONES EN EXCEL 1. Funciones Parte I 2. Funciones Parte II

 $|\mathbf{X}|$ 

### GRÁFICOS EN EXCEL

academiacientificadelpacifico.edu.pe

- 1. Gráficos en Excel parte I
- 2. Gráficos en Excel parte II
- 3. Gráficos en Excel parte III

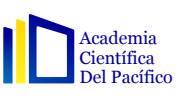

# EXCEL PROFESIONAL NIVEL INTERMEDIO

### CAPÍTULO 1 CONFIGURACIÓN DE PÁGINAS PARA IMPRESIONES

- 1. Introducción a configuración de página
- 2. Configuración de página
- 3. Encabezados y pie de página
- 4. Opciones de la hoja

### CAPÍTULO 2

#### TABLAS EN EXCEL

1. Tablas en Excel y filas de totales.

### CAPÍTULO 3 ORDENAMIENTO DE DATOS

1. Ordenamiento

### CAPÍTULO 4 FUNCIONES DE BASES DE DATOS

- 1. Introducción
- 2. BDsuma
- 3. BDpromedio
- 4. BDmAx y BDmin
- 5. BDcontara.

### • CAPÍTULO 5 FUNCIONES MATEMÁTICAS

- 1. Funciones Matemáticas Introducción
- 2. SumaProducto
- 3. Sumar.Si
- 4. Subtotales
- 5. Función cociente, residuo, etc.

### CAPÍTULO 6 VALIDACIÓN DE DATOS

- 1. Introducción a la validación de datos
- 2. Validación de datos en Excel

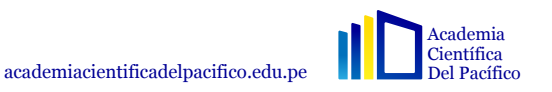

 $|\mathbf{X}|$ 

# EXCEL PROFESIONAL **NIVEL INTERMEDIO**

#### CAPÍTULO 7 FUNCIONES DE BÚSQUEDA

Introducción a las funciones de búsqueda 1. BuscarV y BuscarH

#### CAPÍTULO 8 TABLAS DINÁMICAS

1. Introducción a las tablas dinámicas 2. Tablas dinámicas

### CAPÍTULO 9 SEGMENTACIÓN DE DATOS

1. Introducción a la segmentación de datos

2. Segmentación de datos.

### CAPÍTULO 10 GRÁFICOS DINÁMICOS

 1. Introducción a gráficos dinámicos 2. Gráficos dinámicos

### CAPÍTULO 11 FUNCIONES LÓGICAS

- 1. Introducción a funciones lógicas
- 2. Función Si
- 3. Función Si Anidada
- 4. Función Si.Error

### CAPÍTULO 12 FUNCIONES ESTADÍSTICAS

- 1. Contar.Si
- 2. Promedio.Si
- 3. Contar.Blanco

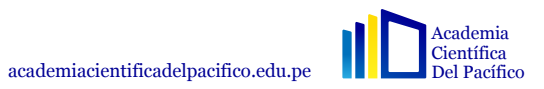

 $|\mathbf{X}|$ 

# EXCEL PROFESIONAL NIVEL AVANZADO

### CAPÍTULO 1 HERRAMIENTA DE AUDITORÍA

- 1. Introducción a herramientas de Análisis
- 2. Mostrar fórmulas en Excel
- 3. Rastrear precedentes y dependientes
- 4. Comprobación de errores
- 5. Escenarios en Excel
- 6. Buscar Objetivos
- 7. Solver

### CAPÍTULO 2 FUNCIÓN COINCIDIR E ÍNDICE

1. Coincidir e Índice

### CAPÍTULO 3 HERRAMIENTAS DE SEGURIDAD

1. Protección a libros y hojas de Excel

### CAPÍTULO 4 FUNCIONES DE TEXTO

1. Introducción a Funciones de texto.

2. Ejercicios con funciones de texto.

#### CAPÍTULO 5 POWER PIVOT

- 1. Introducción a Power Pivot.
- 2. Instalación a Power Pivot.
- 3. Relacionando datos en Power Pivot.
- 4. Tablas dinámicas en Power Pivot.
- 5. Segmentación de datos en Power Pivot

### CAPÍTULO 6

#### POWER MAPS

- 1. Introducción a Power Maps.
- 2. Ejercicios con Power Maps.

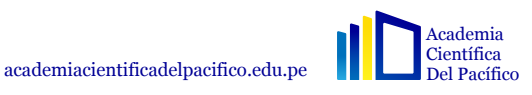

 $\mathbf{X}$ 

# EXCEL PROFESIONAL NIVEL AVANZADO

### CAPÍTULO 7 POWER VIEW

 1. Introducción a Power View. 2.Instalación de Power View + SilverLight. 3. Ejercicio Simple con Power View 4. Power View con gráficos. 5. Power View con mapas.

### CAPÍTULO 8 POWER VIEW CON KPI

 1. Introducción a KPI 2. Ejercicio con KPI

### CAPÍTULO 9 MACROS Y VBA

- 1. Introducción a VBA
- 2. Ficha Programador
- 3. Cosas a tener en cuenta
- 4. Ventana de Visual Basic
- 5. Grabar macros
- 6. Como grabar una macro
- 7. Asignar, modificar y eliminar una macro
- 8. Asignar macro a una forma
- 9. Habilitar contenido a una macro
- 10. Ejercicio 1
- 11. Ejercicio 2
- 12. Aplicando código en VBA
- 13. Introducción a FDU (Funciones definidas por el usuario)
- 14. Ejercicio 1
- 15. Ejercicio 2
- 16. Procedimientos en VBA
- 17. Creación de Formulario
- 18. Código en el formulario

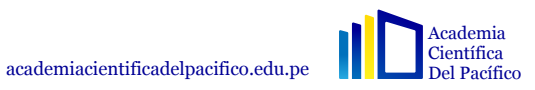

 $|{\bf X}|$ 

### **ESPECIALISTA EN EXCEL PROFESIONAL ODOCENTE**

ademia Científica academiacientificadelpacifico.edu.pe